$\textit{Axxon Next} \quad (, \, , \, ) \qquad , \quad \textit{Axxon-} \quad .$ 

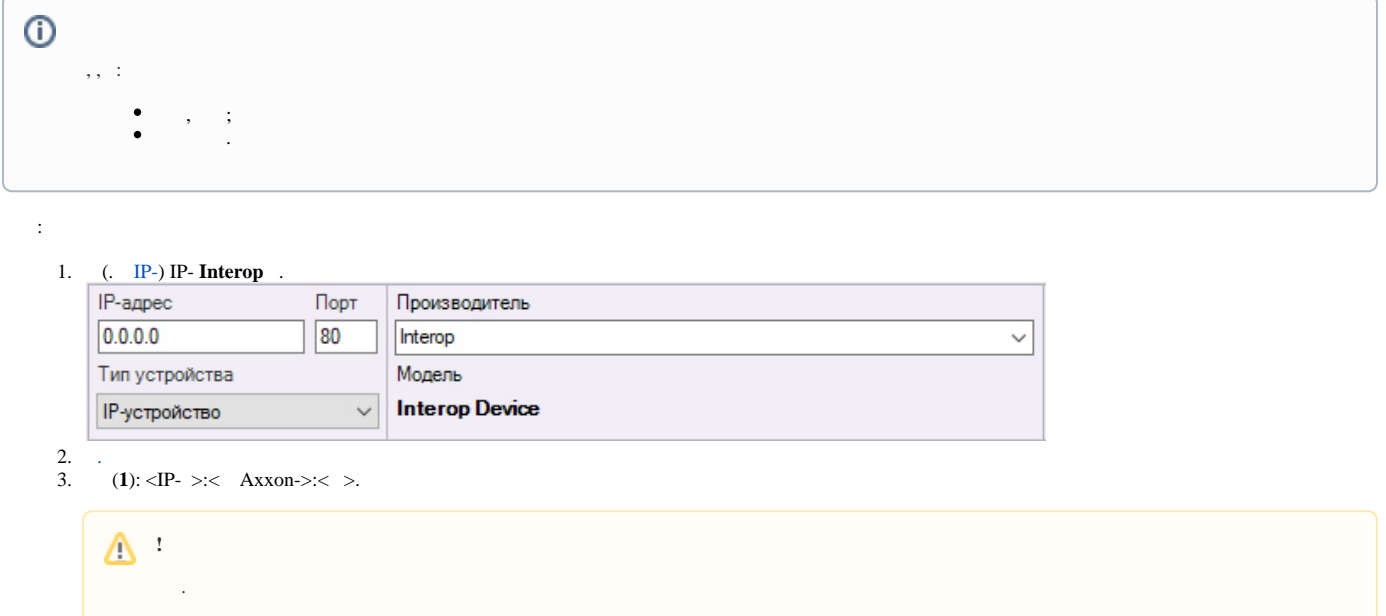

Server1, server1 SERVER1 .

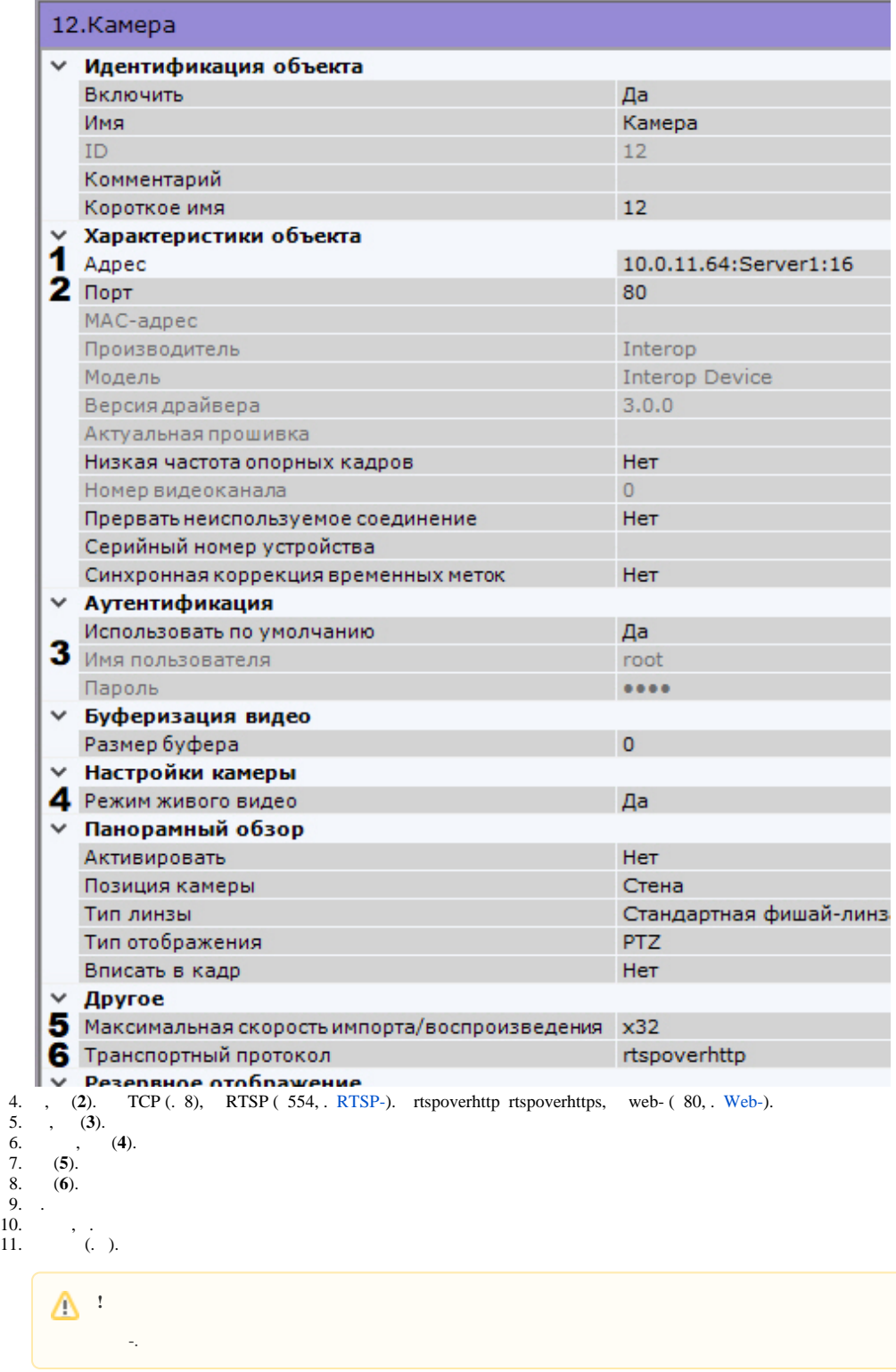

.